# *FinM 331/Stat 339 Financial Data Analysis, Winter 2010*

*Floyd B. Hanson*, Visiting Professor

*Email: fhanson@uchicago.edu*

#### **Master of Science in Financial Mathematics Program University of Chicago**

## Lecture 2

6:30-9:30 pm, 11 January 2009, Ryerson 251 in Chicago 7:30-10:30 pm, 11 January 2009 at UBS in Stamford 7:30-10:30 am, 12 January 2009 at Spring in Singapore

## *2.1 Monte Carlo Method Methods Introduction*, *An Application of Sampling and Asymptotic Limit Theorems:*

• In many financial applications integral approximations are needed, such as expectation integrals applied for real, continuous, IID RVs,  $\vec{X} = [X_i]_{n \times 1}$ , with proper distribution  $F_X(x) = \text{Prob}[X_i \leq x]$ and proper probability density  $f_X(x)$  on [a, b] (e.g., if fully infinite, then  $(-\infty, +\infty)$ :

$$
\mu_{g(X)} \equiv \mathbf{E}_X[g(X)] \equiv \int_a^b g(y) f_X(y) dy
$$
  

$$
\simeq \frac{1}{n} \sum_{i=1}^n g(X_i) \equiv \overline{g(X)}_n,
$$
 (1)

i.e., approximated by the sample mean, which is a RV with the  $X_i$ and all lower moments of the  $g(X_i)$  are assumed to exist.

• The sample mean  $g(X)_n$  is an unbiased estimate of  $\mu_{g(X)}$ , i.e.,

$$
\mu_{\overline{g(X)}_n} \equiv \mathbf{E}_X \left[ \overline{g(X)}_n \right] \stackrel{\text{iid}}{=} \frac{1}{n} \sum_{i=1}^n \mu_{g(X)} = \mu_{g(X)},\tag{2}
$$

noting that  $\frac{1}{n} \sum_{i=1}^{n}$  is not an RV and  $\overline{E}_X$  is a linear operator.

• The variance of  $g(X)_n$  is given by the variance of the sample mean formula (17) in Lect. 1, Sect. 1.3,

$$
\sigma_{g(X)_n}^2 = \sigma_{g(X)}^2 / n,\tag{3}
$$

so the standard error or standard deviation is

 $\text{SE}[\overline{g(X)}_n] = \sigma_{\overline{g(X)}}$  $= \sigma_{g(X)}/\sqrt{n}$ .

• However,  $\sigma_{g(X)}$  is the target of the method and is *a priori* unknown, but for a probabilistic estimate of the error the **unbiased sample variance**  $g(X)$  can be used, i.e.,

$$
\hat{s}_n^2 = \frac{1}{n-1} \sum_{i=1}^n \Big( g(X_i) - \overline{g(X)}_n \Big)^2.
$$
 (4)

Hence, our estimate of the order of the Monte Carlo probabilistic error is the estimated SE,

$$
\widehat{\text{SE}}_n\bigg[\overline{g(X)}\bigg] = \frac{\widehat{s}_n}{\sqrt{n}}.\tag{5}
$$

- Often, the Monte Carlo estimate, itself, is written very loosely as  $``\mu_{g(X)} = g(X)_n$  $\pm \, \widehat{s}_n/$  $\sqrt{n}''$ , but the **order of one standard** deviation margin of error should be understood, i.e,  $\mu_{\boldsymbol{g}(\boldsymbol{X})} = \boldsymbol{g(X)}_{\boldsymbol{n}}$  $+$  O( $\widehat{s}_n/$  $\sqrt{n}$ ).
- Hence, an Monte Carlo estimate can be computed by using an appropriate pseudorandom number generator like **rand(1,n)** for the row **n**-vector, standard uniform distribution on  $[\delta, 1 - \delta] \simeq (0^+, 1^-)$  in basic **MATLAB** or unifrud in the **Statistics Toolbox**, where  $\delta = \exp(2)$  and eps is the machine epsilon in MATLAB, and **randn(1, n)** for the **mean zero**, unit variance, standard normal distribution on  $(-\infty, +\infty)$  in basic **MATLAB** or **normrnd(0,1,1,n)** in the **Statistics Toolbox**, for instance. In general, **unifrnd(a,b,m,n)** ⇔ **a+(b-a) \*rand(m, n)** and **normrnd(mu, sigma, m, n)**  $\Leftrightarrow$ **mu+sigma\*randn(m,n)** for **m X n** samples.

{*Mileage will vary with other computational math/stat. systems.*}

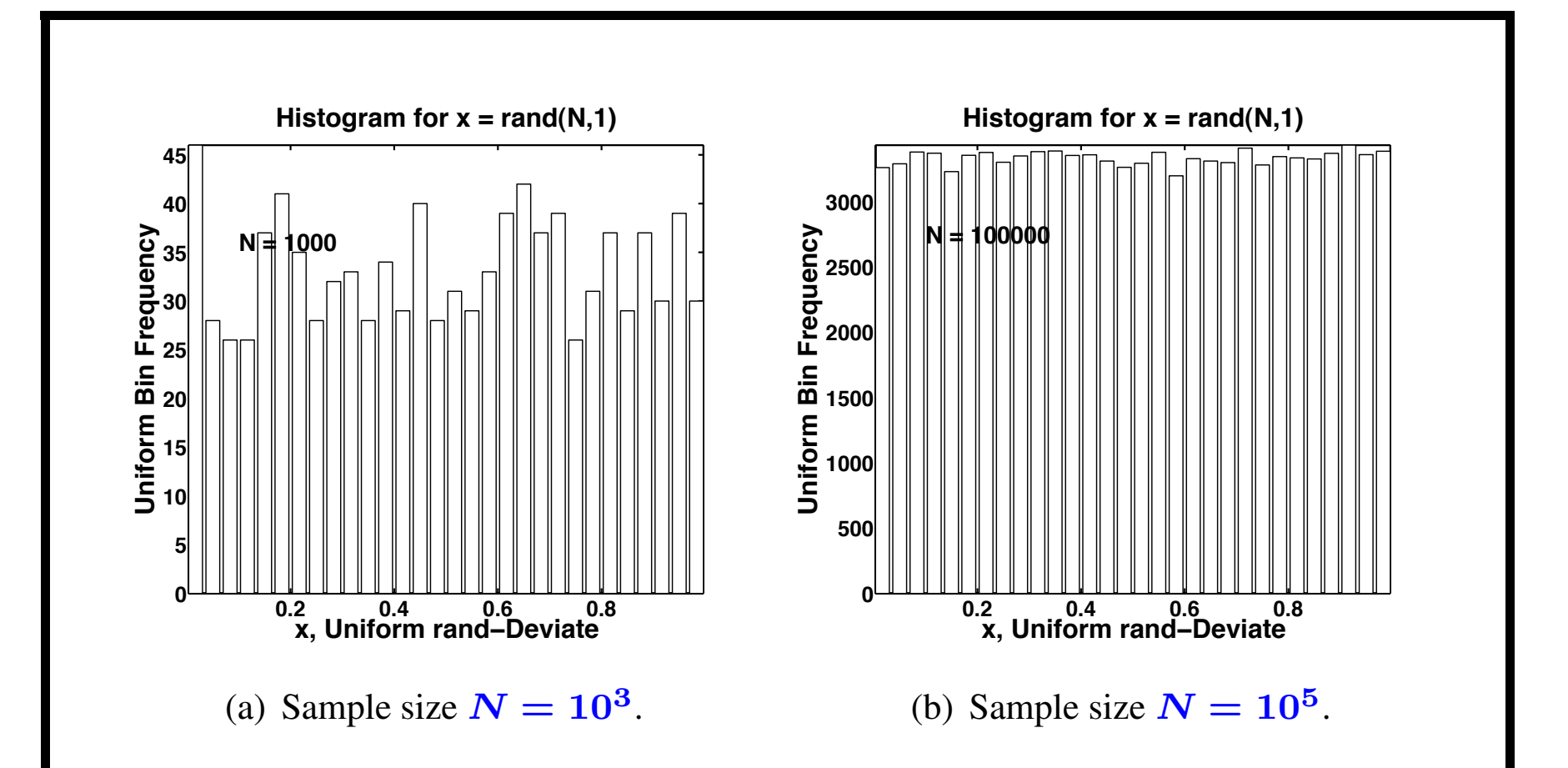

<span id="page-4-0"></span>Figure 1: Histograms of simulations of the **standard uniform distribution**  $f_X^{(u)}(x;0,1), x \in (0,1)$ , using **MATLAB** rand for two different sample sizes N using *[sample uniform code](http://www.math.uic.edu/~hanson/pub/SIAMbook/MATLABCodes/uniform03fig1.m)* (see also code copy in Chalk/Course Documents) in Hanson (2007) *[Online Appendix B Preliminaries](http://www.math.uic.edu/~hanson/pub/SIAMbook/bk0BprelimAppendfinal.pdf)*, page B6. Hence, need large sample size to get a reasonable approximation to the distribution.

```
Uniform code example 1 abbreviated to one page:
function uniform09fig
% FINM 331 Uniform Histogram Demo. from Hanson book (2007)
fprintf('\nfunction uniform09fig OutPut:')
for m = 3:2:5;
   N=10 \hat{m};
    rand('twister',3);
    x=rand(N,1);
    xmean=mean(x); xstd=std(x);
    xmin = min(x); xmax = max(x);
    nbins = 30; % min(fix(sqrt(10^m)),101);
    xmin = 0; xmax = 1;%Adjust to theoretical [0, 1] for graph;
    xbin1 = xmin; xbin2 = xmax; dxbin = (xbin2-xbin1)/nbins;
    xbin = xbin1+dxbin/2:dxbin:xbin2-dxbin/2;nx = hist(x, xbin); % Need Edge Oriented histc.
    bar(xbin,nx); axis tight;
    title('Histogram for x = \text{rand}(N, 1)', 'Fontsize', 44...
     ,'FontWeight','Bold');
% Code shorten for one page
end \frac{1}{2} For demo, use hist(rand(1e3,1),30), hist(rand(1e5,1),30)
    % in the command window.
```
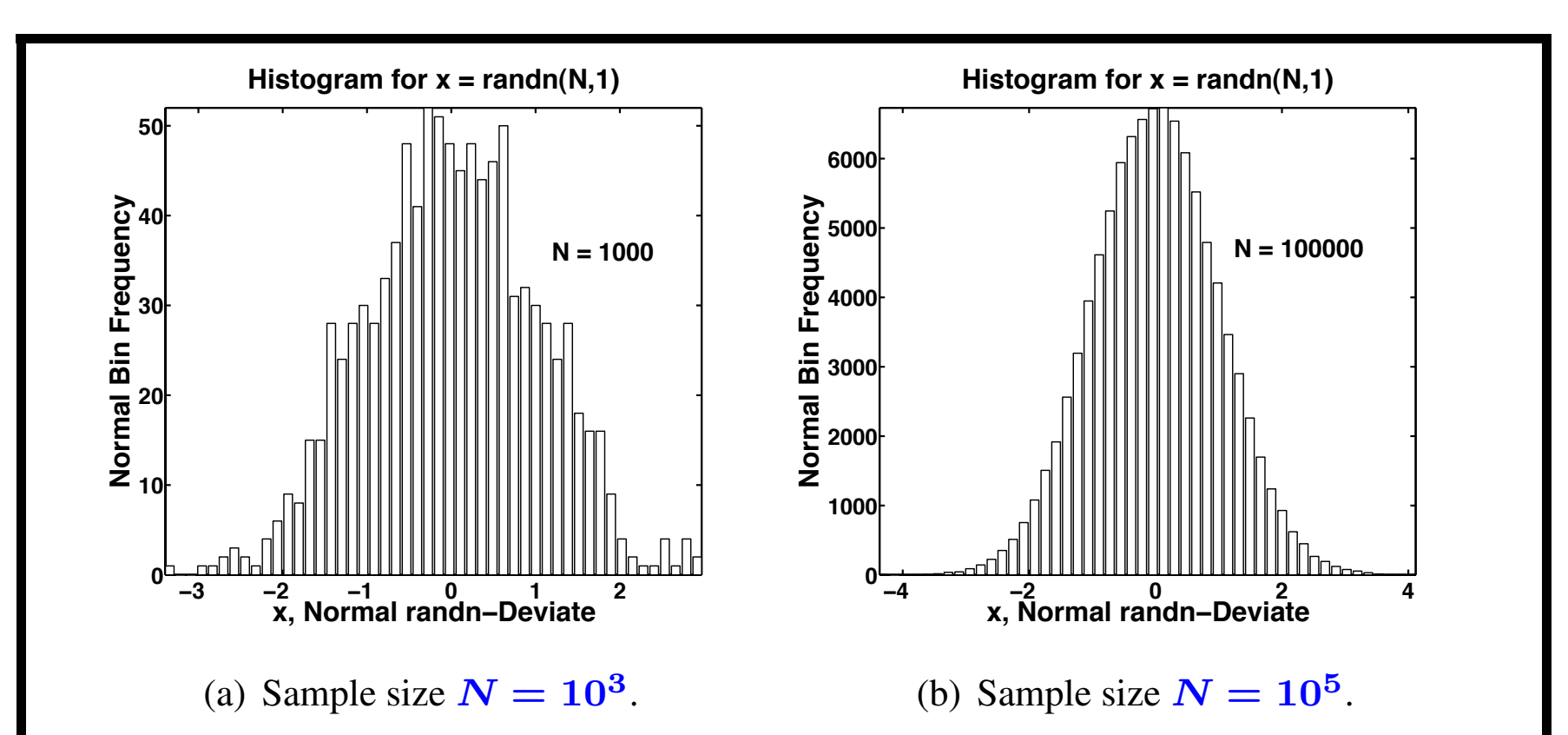

<span id="page-6-1"></span><span id="page-6-0"></span>Figure 2: Histograms of simulations of the **standard normal distribution** with mean **0** and variance **1** using **MATLAB** rando with 50 bins for two sample sizes N. The histogram for the large sample size of  $N = 10^5$  in Subfigure [2\(b\)](#page-6-0) exhibits a better approximation to the theoretical normal density  $f^{(n)}_X(x;{\bf 0},{\bf 1})$  using *[normal sample code](http://www.math.uic.edu/~hanson/pub/SIAMbook/MATLABCodes/normal03fig1.m)* (see also code copy in Chalk/Course Documents) in Hanson (2007) *[Online Appendix B Preliminaries](http://www.math.uic.edu/~hanson/pub/SIAMbook/bk0BprelimAppendfinal.pdf)*, page B9. Note that **randn(1e5,1)**∈ (−5, 5), approximately, and **normpdf(5,0,1)=1.4867e-6**.

```
Normal code example for Figure 2 abbreviated to one page:
function normal09fig
% FINM 331 Normal Histogram Demo. from Hanson book (2007)
for m = 3:2:5N=10 \hat{m};
    x=randn(N,1);
    xmean=mean(x);
    xstd=std(x);
    xmin = min(x); xmax = max(x);
    xbin1 = xmin; xbin2 = xmax; dxbin = (xbin2-xbin1)/nbins;xbin = xbin1+dxbin/2:dxbin:xbin2-dxbin/2;nx = hist(x,xbin); % Need Center Oriented hist.
    bar(xbin,nx); axis tight;
    title('Histogram for x = \text{randn}(N, 1)', 'Fontsize', 44);
    ks = [0.4, 0.7]; nxmax = max(nx);
    xtext{text} = xmax+ks(1);
    ytext=fix(ks(2)*nxmax);
    text{Textn} = ' \text{int2str(N)};
    text(xtext,ytext,textn,'Fontsize',40,'FontWeight','Bold');
    ylabel('Normal Bin Frequency','Fontsize',44);
    xlabel('x, Normal randn-Deviate' ,'Fontsize',44);
end% For demo., use hist(rand(1e3,1),30), hist(rand(1e5,1),30).
```
• *Being innovative can be helpful*. If the desired integral is of the form,

$$
\int_{a}^{b} h(x)dx,
$$
\t(6)

given  $a$ ,  $b$  and a **moderately** varying  $h(x)$ , then let  $f_X(x) = 1/(b - a)$  (7)

be a *uniform density* on (a, b),

 $\Delta h$ 

$$
g(x) = (b - a) * h(x) \tag{8}
$$

where ∗ denotes multiplication in **MATLAB**, forming a substitute expectation for the original integral [\(9\)](#page-8-0),

<span id="page-8-0"></span>
$$
\int_{a}^{b} g(x)f_X(x)dx = \mu_{g(X)} \equiv \mathbf{E}_X[g(X)]. \tag{9}
$$

The sample mean is evaluated using the uniform variate,

$$
X = a \star ones(n, 1) + (b-a) \star rand(n, 1); \qquad (10)
$$

an  $n$ -vector (**MATLAB** is most efficient in matrix-vector form).

The **sample mean** is

$$
gmean = mean(g(X));
$$
 (11)

and the approximate integral is

$$
hintegral = mean(g(X))/(b-a); \qquad (12)
$$

The estimated standard error (SE) of  $g(X)$  is

$$
\sigma_{\overline{g(X)}} = \frac{\sigma_{g(X)}}{\sqrt{n}} \simeq \frac{\widehat{s_n}}{\sqrt{n}} = \widehat{\text{SE}}_n[\overline{g(X)}], \quad (13)
$$

replacing the theoretical standard deviation  $\sigma_{g(X)}$ , which is usually unknown, by the feasibly estimated (unbiased as a variance) sample standard deviation  $\widehat{s_n}$ . The estimated standard error for the Monte Carlo approximation of the original will be  $SE_n$ h  $\boldsymbol{g}(\boldsymbol{X})$  $\bigg] / (b - a).$ 

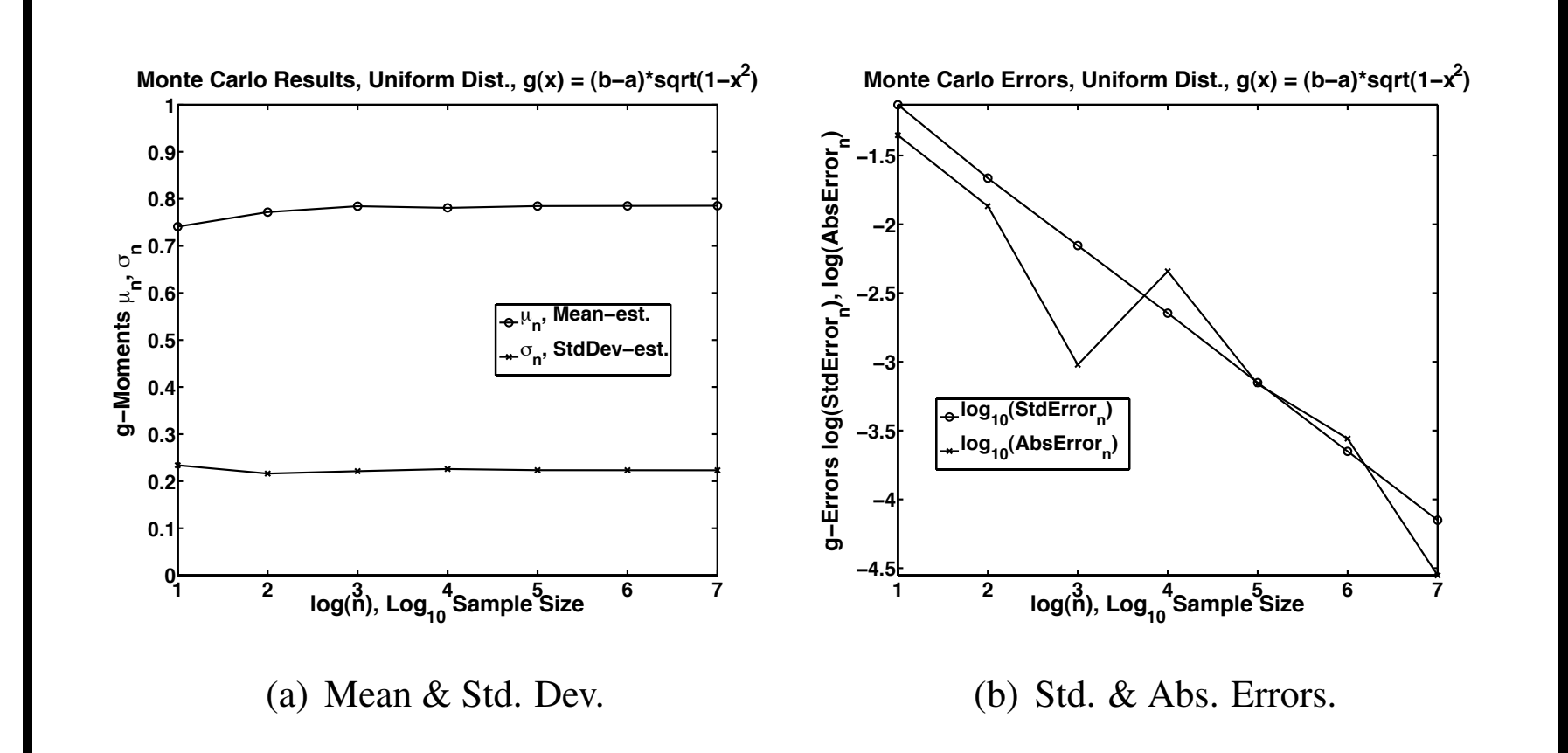

<span id="page-10-0"></span>Figure 3: Monte Carlo resuls for *uniform rand-deviates* for  $f(x) = 1/(b - a)$ and  $g(x) = (b - a) * h(x)$  on  $(a, b)$  as a function of sample size N using *[sample MCM uniform code](http://www.math.uic.edu/~hanson/pub/SIAMbook/MATLABCodes/mcm1test.m)* (see also code copy in Chalk/Course Documents) in Hanson (2007) *[applied stochastics text](http://www.ec-securehost.com/SIAM/DC13.html)*, page 265.

```
• Uniform Monte Carlo code example 3 abbreviated to one
 page:
```

```
function mcm1test09
% FINM 331 mcm1test: Monte Carlo Method (2009),
% integral of h(x) = \sqrt{2} \cdot 2; on [a, b]:
a = 0; b = +1; \frac{6}{6} - 1 \le a \le b \le +1;
IntExact = 0.5*(asin(b)-asin(a))+0.5*(b*sqrt(1-b^2)-a*sqrt(1-a^2));MugExact = IntExact;
Sigg = sqrt((b-a)^2*(1-(b^2+a*b+a^2)/3)-MugExact^2); kmax = 7;
n = zeros(1, kmax); meang = zeros(1, kmax); sigg = zeros(1, kmax);
signal r = zeros(1, kmax); error = zeros(1, kmax);
for k = 1:kmaxrand('state',0); % set state or seed
  n(k) = 10^k; % sample size, k = log10(n(k));
   x = a+(b-a)*rand(n(k),1); % get n(k) X 1 random sample on (a,b);q = (b-a) * sqrt(1-x.^2); % vectorized q;
   mean(q); \frac{1}{6} E[q(X)];
   sigg(k) = std(g); \frac{1}{2} sqrt(sigmag<sup>2</sup>), sigmag<sup>2</sup> = unbiased Var(q);
   sigdrn(k) = sigg(k)/sqrt(n(k));error(k) = abs(meanq(k)-MugExact);fprintf('%1i %8i %6.4f %6.4f %9.3e %9.3e %9.3e %9.3e\n'...
       ,k,n(k),meang(k),MugExact,sigg(k),Sigg,sigdrn(k),error(k))
end
% end mcm1test.m (For plot code see source)
```
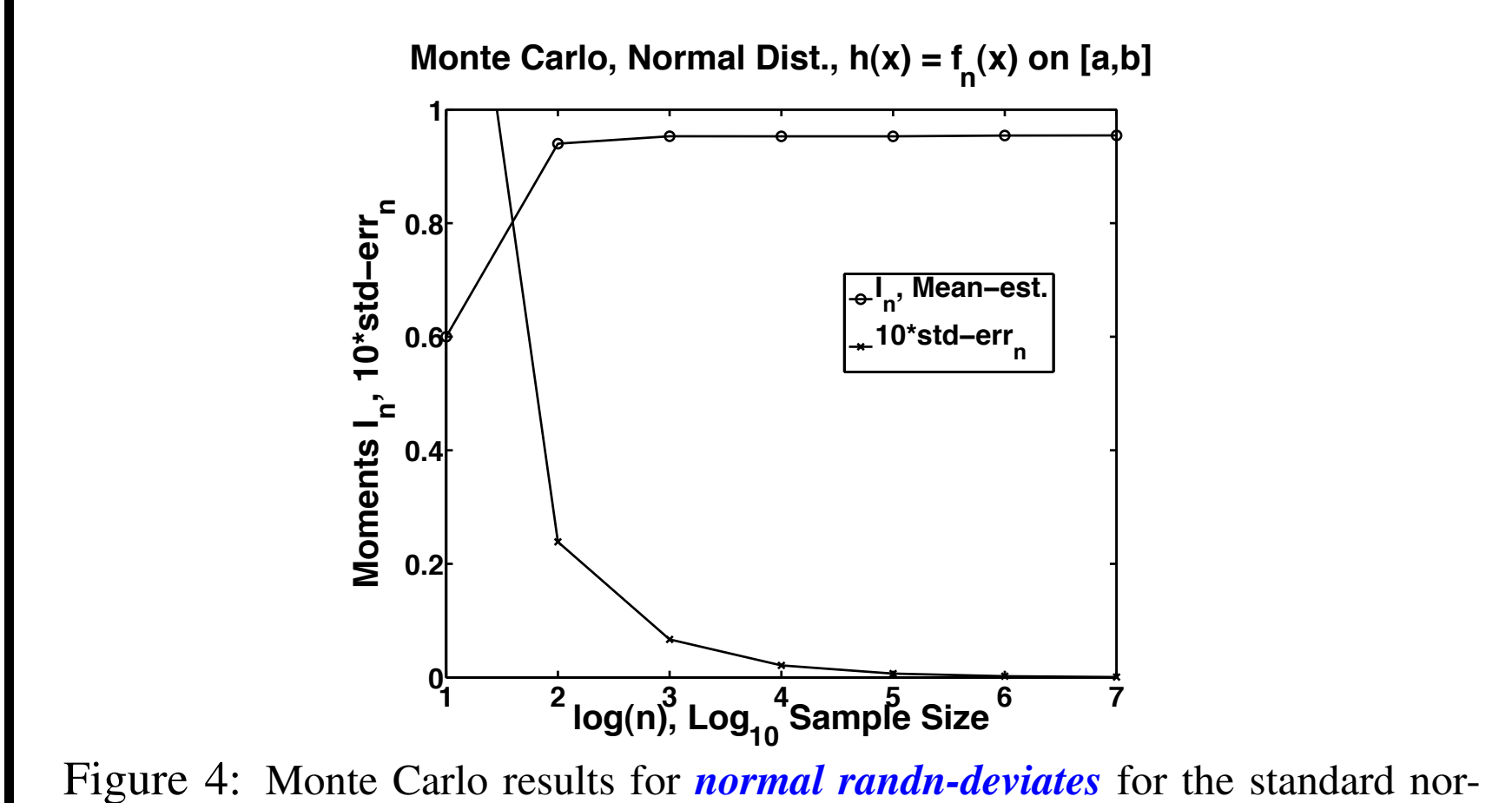

<span id="page-12-0"></span>mal distribution on  $(a, b)$  as a function of sample size N by the von Neumann method of acceptance and rejection to account for the reduced sample size on a finite interval (observations outside the interval are not counted) using *[sample](http://www.math.uic.edu/~hanson/pub/SIAMbook/MATLABCodes/mcm1text.m) [MCM uniform code](http://www.math.uic.edu/~hanson/pub/SIAMbook/MATLABCodes/mcm1text.m)* (see also code copy in Chalk/Course Documents) in Hanson (2007) ç page 272.

```
• Normal Monte Carlo with Acceptance Sampling code example
    applied to finite range normal in Figure 4:
function mcm2acceptreject09
% FINM 331: Normal Monte Carlo with Acceptance-Rejection Sampling.
\frac{1}{2} = int(h(x), x=a..b), h(x) = f(x) = exp(-x<sup>2</sup>/2)/sqrt(2pi);
a = -2; b = 2; \frac{1}{2} limits of integration;
f = inline ('exp(-x.*x/2)./sqrt(2*pi)','x'); % x in [a,b]
kmax = 7; nmc = 10^kmax; nac = 0;% select MCM random sample size;
x = \text{randn}(1, nmc); % nmc X 1 normal distribution;
kv = zeros(1, kmax); Ihatn = zeros(1, kmax); stderrn = zeros(1, kmax);
for n = 1: nmc
    if (x(n) \ge a) & (x(n) \le b)nac = nac + 1; \frac{1}{2} counts ACCEPTED points;
    end
if n==10)||(n==100)||(n==1000)||(n==10000)||(n==100000)||(n==1000000)||(n==nmc)
        k = log10(n);kv(k) = k;Ihatn(k) = nac/n; % Estimate Integral
        stderrn(k) =sqrt(Ihat(k)*(1-Ihat(k))/n-1);
fprintf ('%2i %8i %8.6f %9.3e\n', k,n, Ihatn(k), 3tderr (k));end
end
% end mcm2acceptreject.m (For plot part of code see source.)
```
**FINM 331/Stat 339 W10 Financial Data Analysis — Lecture2-page14 — Floyd B. Hanson**

• Acceptance-Rejection Sampling Method of von Neumann (1951):

Often integrals will have a density  $f_X(x)$  defined on [a, b], but the integral is defined on a subset  $[c, d] \subset [a, b]$  or in the more complicated case there is NO random number generator available for  $f_X(x)$ . In the simpler case, the **accepted** (ac) integral is

$$
I^{(\text{ac})}[g] \equiv \int_c^d g(x) f_X(x) dx = C^{(\text{ac})} E[g(X)|X \in (c, d)]
$$
  
= 
$$
C^{(\text{ac})} \mu_{g(X)}^{(\text{ac})},
$$
 (14)

where  $C^{(ac)} = I^{(ac)}[g] \equiv \int_c^d$  $\int_{c}^{u} f_X(x)dx = F_X(d) - F_X(c)$  is the **renormalization constant**,  $f_X^{(\text{ac})}(x) = f_X(x)/C^{(\text{ac})}$  is the **accepted density** and  $\mu_{a(X)}^{\text{(ac)}}$  $\frac{f^{(ac)}}{g(X)}$  is the mean of  $g(X)$  on the accepted (ac) interval. Given the usual IID sample  $\vec{X} = [X_i]_{n \times 1}$  on  $[a, b]$ such that  $n = n^{(ac)} + n^{(re)}$ , i.e.,  $n^{(ac)}$  is the **number of accepted** observations  $\vec{X}^{(ac)}$   $=$   $[X_i^{(ac)}]$  $\left. \sum_{i=1}^{(\mathrm{ac})} \right]$ <sub>n</sub>(ac)  $\times$ 1 in [*c*, *d*], while  $n^{(re)}$  is the rejected number. Both numbers are random since they vary with the sample.

Also, let  $1^{(ac)}(x) = 1$  if  $x \in [c, d]$  and otherwise 0 be the accepted indicator function, so  $g^{(\text{ac})}(x) \equiv g(x) 1^{(\text{ac})}(x)$  is the function on  $[a, b]$ , where we will work. The **unbiased sample** approximation to the accepted normalization constant is  $C^{\rm (ac)}$   $\!=$   $\!I^{\rm (ac)}[1]$   $\!\simeq$ 1  $\boldsymbol{n}$  $\sum$  $\boldsymbol{n}$  $\dot{i}=1$  $1^{\mathrm{(ac)}}(X_i)\!=\! \frac{n^{(\mathrm{ac})}}% {\displaystyle\sum\limits_{i=1}^{\infty}} \left( -1\right)^{n} \left( \frac{c}{\left\vert \mathcal{K}(i)\right\vert} \right) \left( \frac{c}{\left\vert \mathcal{K}(i)\right\vert} \right) \left( \frac{c}{\left\vert \mathcal{K}(i)\right\vert} \right) \left( \frac{c}{\left\vert \mathcal{K}(i)\right\vert} \right) \label{eq:13}$  $\boldsymbol{n}$  $\equiv \widehat{I}_n^{\text{(ac)}}[1] = \widehat{C}_n^{\text{(ac)}},$  (15) since  $\mathrm{E}_{X}[\widehat{I}_{n}^{(\mathrm{ac})}[1]]=\frac{1}{n}% {\displaystyle\sum\limits_{k=1}^{n}} \left[ \widehat{I}_{n}^{(\mathrm{ac})}[1]\right] , \label{eq:ex1}%$  $\boldsymbol{n}$  $\sum$  $\boldsymbol{n}$  $i=1$  $E_X[1^{(ac)}(X_i)] = I^{(ac)}[1].$  (16) Then, the **accepted sample mean** of the integral of  $g(X)$  is  $\widehat{I}_n^{\text{(ac)}}[g]\!\!\equiv\!\!$ 1  $\boldsymbol{n}$  $\sum$  $\boldsymbol{n}$  $i=1$  $g(X_i)1^{\rm (ac)}(X_i)\!=\! \frac{1}{\vphantom{\big|}}$  $\boldsymbol{n}$  $\boldsymbol{n}$  $\sum$ (ac)  $\bm{i}$   $=$   $\bm{1}$  $g(X_i^{(\mathrm{ac})}$  $\binom{ac}{i}$  $=\frac{\widehat{C}_n^{(\text{ac})}}{\binom{\text{ac}}{n}}$  $\boldsymbol{n^{(\mathrm{ac})}}$  $\boldsymbol{n}$  $\sum$ (ac)  $i$  $=$ 1  $g(X_i^{(\mathrm{ac})}$  $\binom{ac}{i},$ (17) since by accepted expectations it yields the **unbiased estimate** of the integral, i.e., 1  $\boldsymbol{n}$ 

$$
\mathbf{E}_{X}\Big[\widehat{I}_{n}^{(\text{ac})}[g]\Big] = \frac{1}{n} \sum_{i=1}^{n} \mathbf{E}_{X}\Big[g(X_{i})1^{(\text{ac})}(X_{i})\Big] = I^{(\text{ac})}[g].\tag{18}
$$

Similarly, the variance is by the usual IID calculation,

$$
\sigma_{\hat{I}_n^{(\text{ac})}}^2 = \text{Var}_X \left[ \hat{I}_n^{(\text{ac})} \right] = \text{E}_X \left[ \left( \hat{I}_n^{(\text{ac})} - \mu_{\hat{I}_n^{(\text{ac})}} 1^{(\text{ac})} (X_i) \right)^2 \right]
$$
  
\n
$$
\stackrel{\text{iid}}{=} \frac{1}{n^2} \sum_{i=1}^n \text{E}_X \left[ \left( g^{(\text{ac})} (X_i) - \mu_{g^{(\text{ac})}(X)} \right)^2 1^{(\text{ac})} (X_i) \right]
$$
  
\n
$$
= \frac{\sigma_{g^{(\text{ac})}(X)}^2}{n}, \qquad (19)
$$

The unbiased sample variance of  $g^{(\mathrm{ac})}(X)$  is

$$
\widehat{s}_{n}^{2}\left[g^{(\text{ac})}\right] = \frac{1}{n-1} \sum_{i=1}^{n} \left(g^{(\text{ac})}(X_{i}) - \overline{g^{(\text{ac})}(X)}_{n}1^{(\text{ac})}(X_{i})\right)^{2} \quad (20)
$$

and thus the **standard error** of  $g(X)$  can be approximated by

$$
\frac{\text{SE}\left[\widehat{I}_n^{\text{(ac)}}\right] = \frac{\sigma_{g^{\text{(ac)}}(X)}}{\sqrt{n}} \simeq \frac{\widehat{s}_n\left[g^{\text{(ac)}}\right]}{\sqrt{n}}.
$$
\n(21)

In Figure [4,](#page-12-0)  $g(x) = 1$ , so

$$
\text{SE}_n^{\text{(ac)}} \Big[ \widehat{I}_n^{\text{(ac)}} \Big] \simeq \sqrt{\frac{1}{n} \frac{n^{\text{(ac)}}}{n} \left( 1 - \frac{n^{\text{(ac)}}}{n} \right)}.
$$
 (22)

*Remarks: The details are left to the viewer.*

**FINM 331/Stat 339 W10 Financial Data Analysis — Lecture2-page17 — Floyd B. Hanson**

```
• Monte Carlo Risk-Neutral European Call Pricing code example:
  Note automatic acceptance and rejection by max function.
  function mcm4eurocall
  % Monte Carlo Risk-Neutral Pricing for European Call Options (2009),
  % Adapted from D.J. Higham, Comp.Sci.&Engr., Nov/Dec2004, pp.72-79.
  clc; clear
  fprintf('Monte Carlo Pricing for European Call Options (2009)');
  A0 = 2; K = 1; r = 0.05; sigma = 0.25; T = 3; N = 1.e6; PC = 95/100;
  randn('state',50);
  A = A0*exp((r-0.5*sigma^2)*T+signa*sqrt(T)*randn(N,1)); %AssetPrice
  C = exp(-r*T) *max(A-K,0); % Call Prices with Acceptance by Max;
  Cmean = mean(C);
  SE C = std(C)/sqrt(N); % Standard Error for Call Cmean
  width = norminv((1+PC)/2) *SE C; % 100*PC% CI Bandwidth
  CImin = Cmean-width; % Confidence Inteval left
  CImax = Cmean+width; % Confidence Inteval right
  fprintf('\nCImin=%6.4f < Cmean=%6.4f < CImax=%6.4f;\n'...
  ,CImin,Cmean,CImax);
  %%%%%%%% Delete this function if have Statistics Toolbox %%%%
  function z = norminv(p)z = -sqrt(2) *erfcinv(2*p);% end mcm3eurocall.m
  Output: CImin=1.1436 < Cmean=1.1453 < CImax=1.1471;
  Remark: Cmean is close to Black-Scholes answer, C_{bs} = 1.1447, and within CI.
```
#### • 2.2. Evidence of Jumps and Time-Dependence:

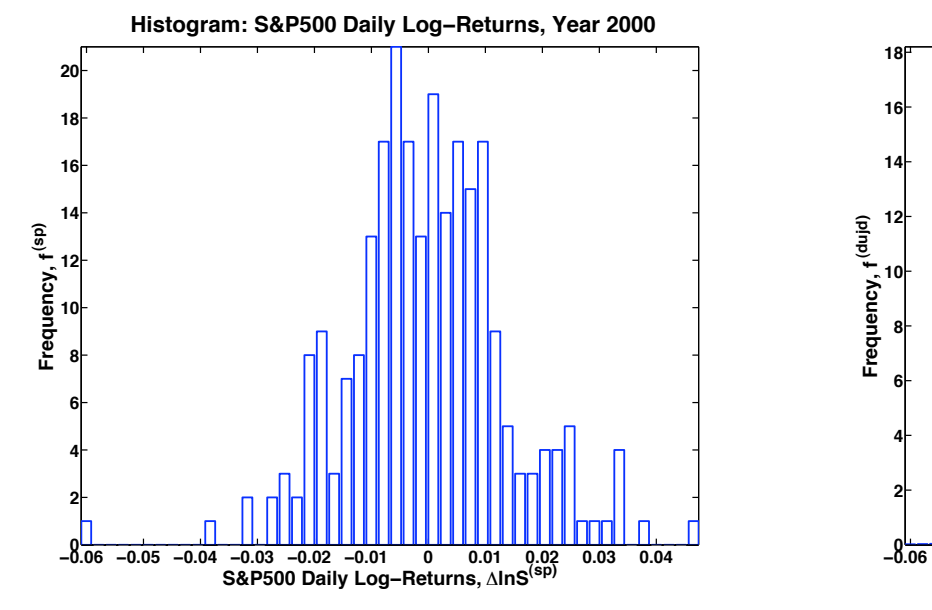

**!0.06 !0.05 !0.04 !0.03 !0.02 !0.01 <sup>0</sup> 0.01 0.02 0.03 0.04 <sup>0</sup> Estimated S&P500 Daily Log-Returns, ∆InS<sup>(dujd)</sup>** 

**Histogram: Fitted Daily Log-Returns, Year 2000** 

(a) Histogram for *S&P500 (sp) data*. (b) Histogram for *DUJD (dujd) model*.

Figure 5: Histogram frequencies using year 2000 closings for *S&P500 (sp) data* and *double-uniform jump-diffusion (dujd) model* from *[Zhu & Hanson, 2006](http://www.math.uic.edu/~hanson/pub/ZZhu/optport05zzfbhweb.pdf) [book chapter](http://www.math.uic.edu/~hanson/pub/ZZhu/optport05zzfbhweb.pdf)*. Notice skew asymmetry, fat tails, peakedness and finite extent.

Higher Central Moments with  $M_X^{(k)}\!\equiv\! {\rm E}_X[(X-\mu_X)^k], k\!\geq\! 2,$  with  $M_X^{(2)}\!=\!\sigma_X^2\!$  :

- **Skewness**,  $\eta_{X}^{(3)}$  $\mathcal{L}_X^{(3)} \equiv M_X^{(3)}/\sigma_X^3 \neq 0$  (normal value), is a scaled 3rd central moment measure of asymmetry. Often in financial markets,  $\eta^{(3)}_{\boldsymbol{X}}$  $\mathbf{x}^{(0)}$  < 0 due to the usual dominance of crashes over rallies and develops after a sufficient amount of time, but can be positive during some time periods.
- *Kurtosis*,  $\eta_X^{(4)}$  $\mathcal{L}_X^{(4)} \equiv M_X^{(4)}/\sigma_X^4 > 3$  *(normal value)*, is a scaled 4th central moment measure of fat tails, associated with high crowns (peaks). Excess Kurtosis over the normal value,  $\delta \eta_X^{(4)} \equiv \eta_X^{(4)}$  $\frac{(4)}{X}$  - 3, due to nonnormal processes develops after a sufficient amount of time, but can be found to be small, i.e., data is nearly normal, over shorter periods.

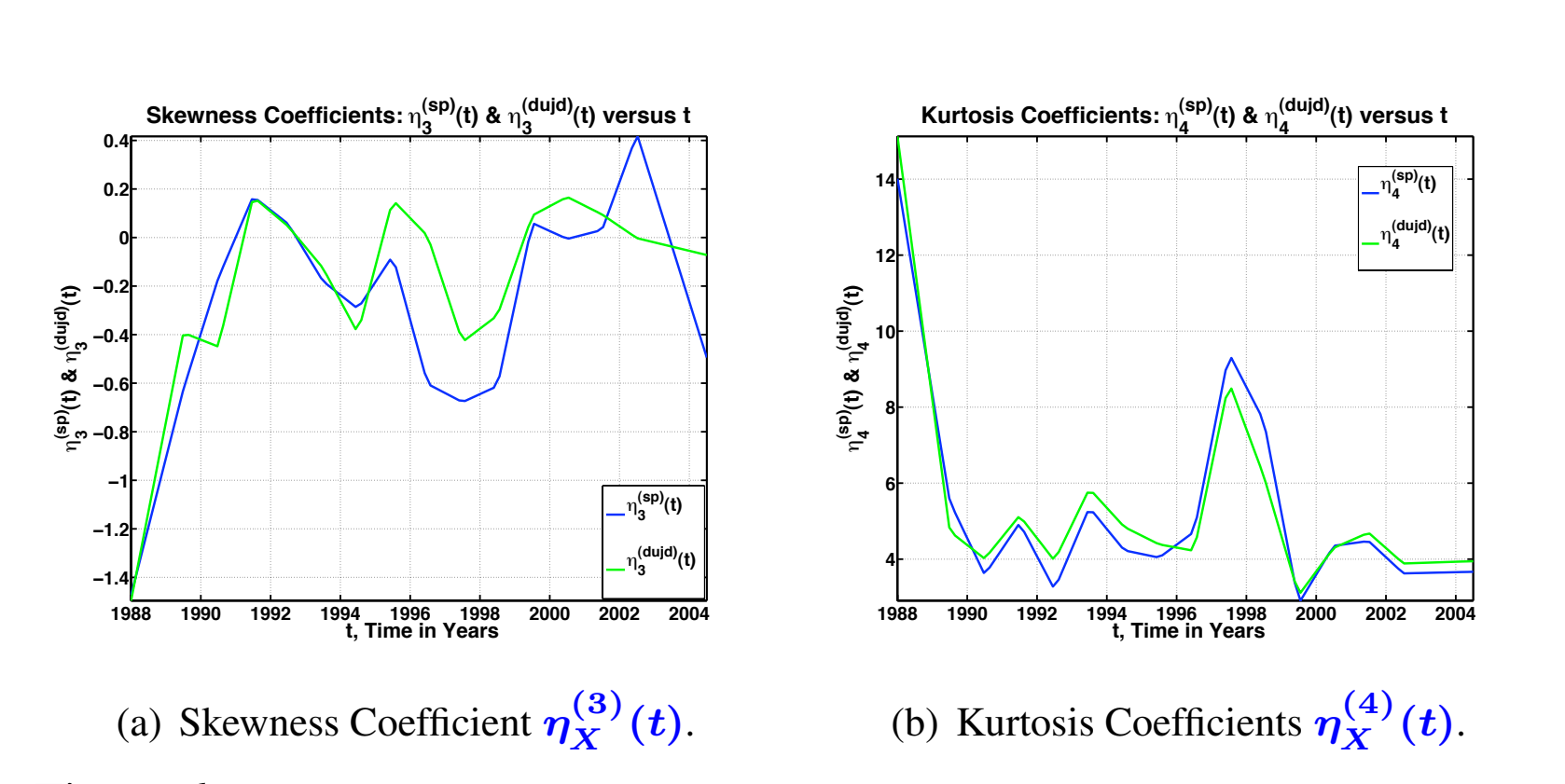

Figure 6: Estimation (midyear smoothing) of coefficients of skewness and kurtosis for *S&P500 (sp) data* and *double-uniform jump-diffusion (dujd) model* from *[Zhu & Hanson, 2006 book chapter](http://www.math.uic.edu/~hanson/pub/ZZhu/optport05zzfbhweb.pdf)*. Notice time-dependence and variable comparisons. Data is S&P 500 daily adjusted closings in 1988-2004.

- Aside from high frequency financial data (more than daily closings), the *number of daily closings per year are not that large*, on average there are  $n \approx 252$  market daily closings per year, or roughly  $\Delta t \simeq 1/252 \simeq 4 \times 10^{-3}$  market years between daily closings, so the realistic limits *n* just large and  $\Delta t$  just small are not quite the purely mathematical limits,  $n \to +\infty$  and  $\Delta t \to 0^+$ , respectively, for higher order approximations, except when there is high frequency data (data between closings).
- Market parameters are *Time Dependent*, i.e., in discrete time,  $\mu \Delta t = \mu_i \Delta t$  and  $\sigma \sqrt{\Delta t} = \sigma_i \sqrt{\Delta t}$  for  $i = 1:n$  time-steps, so √ √ that the cumulative log-return, as a summed time series,

$$
\log(A_{n+1}) = \log(A_1) + \sum_{i=1}^{n} \log(1 + \mu_i \Delta t + \sigma_i \sqrt{\Delta t} Z_i), \tag{23}
$$

are the multiplicative stochastic model *log random variables (RVs)*, but are *no longer the sum of identically distributed (ID)*, in general. • Stochastic *Jumps such as Crashes and Bubbles* are relatively rare and are nonnormal processes that include large deviations with probability greater those predicted by the (log-)normal distribution. Such jumps are documented for large number of financial instruments. Merton (1976) pioneered the first *Jump-Diffusion* finance model, for option pricing. In discrete asset data form, with constant parameters, the model, **as a time series**, is

$$
A_{i+1} = A_i \left( 1 + \mu \Delta t + \sigma \sqrt{\Delta t} Z_i + \sum_{j=1}^{Y_i} \nu_{i,j} \right), \qquad (24)
$$

for  $i = 1 : n$ , where  $Y_i$  is a **Poisson jump counting RV** with  $E[Y_i] = \lambda \Delta t = Var[Y_i], \lambda$  is a constant jump rate, the  $\nu_{i,j}$  are **IID jump-amplitude RVs**, while the  $Z_i$  are usually distributed as a standard normal distribution,  $F^{(n)}_Z(z;0,1)$ , such that the  $\{Z_i, Y_i, \nu_{i,j}\}\$ are pairwise independent.

The **Poisson distribution**, for for  $k = 0, 1, 2, \ldots$  jumps in a  $\Delta t$ time-step, is

$$
p_k(\lambda \Delta t) \equiv \text{Prob}[Y_i = k] = e^{-\lambda \Delta t} \frac{(\lambda \Delta t)^k}{k!}.
$$
 (25)

So, in the case of a small Poisson parameter,  $\lambda \Delta t \ll 1$ , the Poisson is approximated by a *Bernoulli process* which satisfies a zero-one **law** such that  $Y_i = 0$  with probability,  $1 - \lambda \Delta t$  and  $Y_i = 1$  with probability  $\lambda \Delta t$  and with negligible error  $O^2(\lambda \Delta t) = O((\lambda \Delta t)^2)$ . In this **zero-one jump** case, the jump-diffusion model becomes a much easier problem,  $A_{i+1} = A_i$  $\sqrt{ }$  $1+\mu\Delta t+\sigma$ √  $\Delta t Z_i + \nu_{i,1} Y_i$  $\setminus$  $(26)$ 

for  $i = 1:n$ , since  $\sum_{j=1}^{Y_i} \nu_{i,j} = \nu_{i,1}Y_i$  if  $Y_i$  takes on only values zero and one, often denoting failure and success events, like tails of heads in a coin toss, for the general Bernoulli problem.

• The conversion to the log form is not as simple as for the pure diffusion  $Z_i$  multiplicative case with drift  $\mu$  and it is necessary to go back to the original continuous time formulation. There are independent chain rules for the continuous diffusion process and the discontinuous jump process, since at an instantaneous jump there is no time ( $\Delta t = 0$ ) for the continuous change. Hence, for the Bernoulli  $0 - 1$  jump law with  $\lambda \Delta t \ll 1$ ,

<span id="page-24-1"></span>
$$
\log(A_{i+1}) = \log(A_i) + \log(1 + \mu \Delta t + \sigma \sqrt{\Delta t} Z_i + \nu_i Y_i); \quad (27)
$$

$$
\log(A_{i+1}) \simeq \log(A_i) + \sigma \sqrt{\Delta t} Z_i + (\mu - \sigma^2 Z_i^2 / 2) \Delta t
$$

$$
+ \log(1 + \nu_i) Y_i,
$$

<span id="page-24-0"></span>where the two step approximation is first with

 ${Y_i = 0, 0 < \Delta t \ll 1}$  and then with  ${Y_i = 1, \Delta t = 0}$ . We will take [\(28\)](#page-24-0) as our Bernoulli jump-diffusion model as given. The error  $O^{3/2}(\Delta t)$  is negligible in probability. The log-asset prices  $A_i$  are distributed as a Poisson mixture of normal distributions according to the jump counts  $k$  (Hanson, 2007), causing a distribution with fat tails.

#### • 2.2.5 More Evidence of Jumps and Time-Dependence:

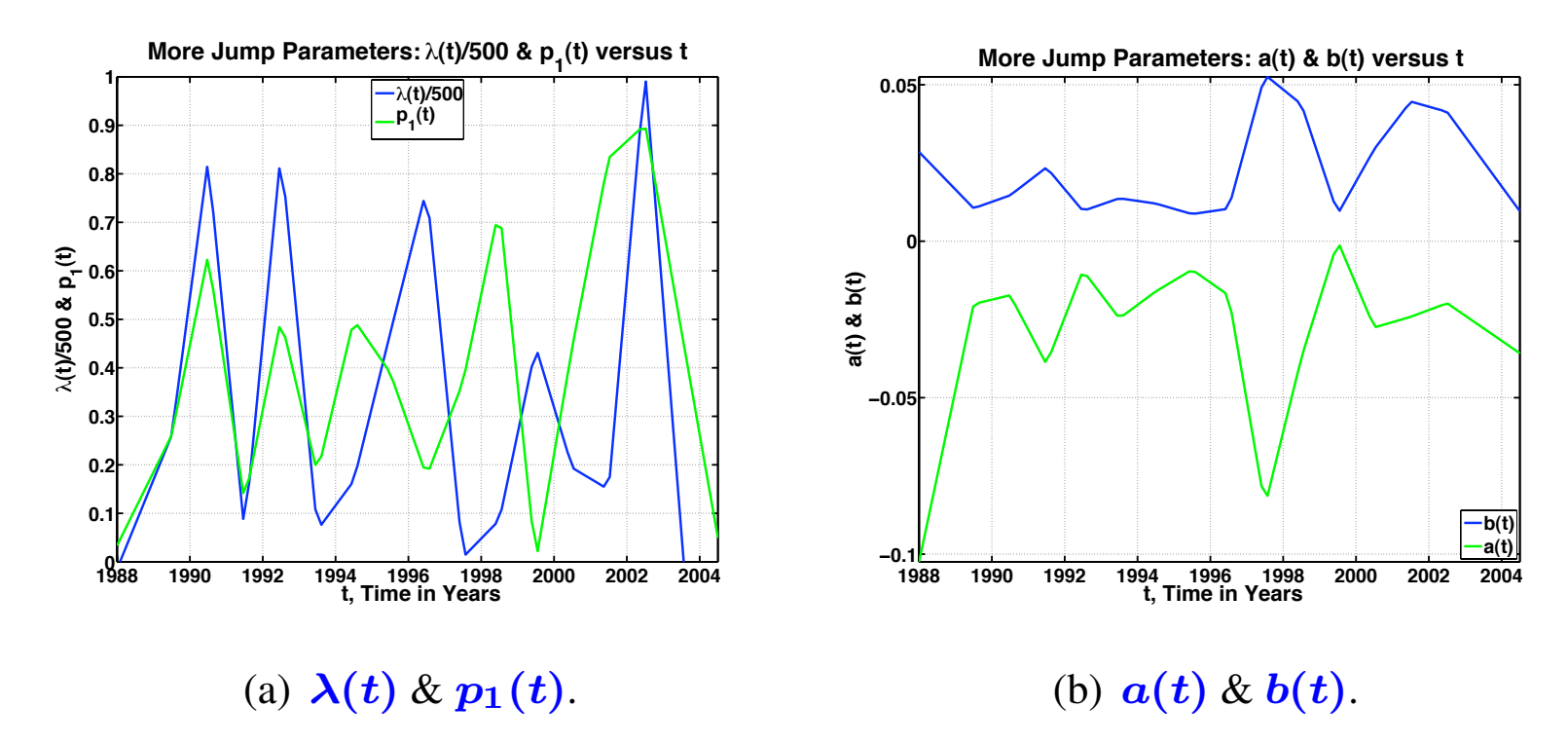

Figure 7: Estimation (midyear smoothing) of DUJ model parameters jump rate  $\lambda(t)$ , negative-jump probability  $p_1(t)$  with lower bound  $a(t)$ , and positive-jump upper bound  $b(t)$  from *[Zhu & Hanson, 2006 book chapter](http://www.math.uic.edu/~hanson/pub/ZZhu/optport05zzfbhweb.pdf)*. Notice timedependence, but caution since smoothing results are flawed at the far right and far left. Data is S&P 500 Index daily adjusted closings, 1988-2004.

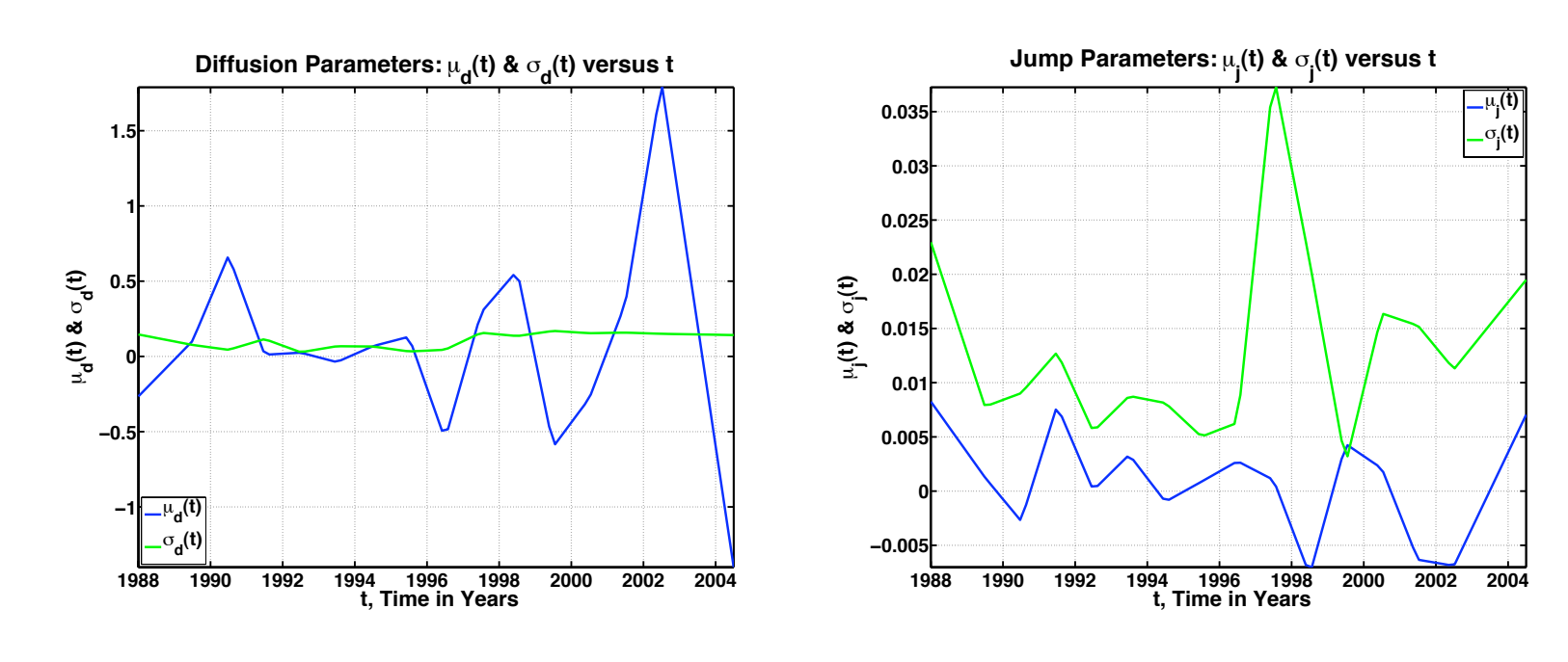

(a)  $\mu_d(t) \& \sigma_d(t)$  for diffusion (d). (b)  $\mu_j(t) \& \sigma_j(t)$  for jumps (j).

Figure 8: Estimation (midyear smoothing) of DUJD model mean and standard deviation parameters,  $(\mu_d(t), \sigma_d(t))$  for diffusion component and  $(\mu_j(t), \sigma_j(t))$ for jump component from *[Zhu & Hanson, 2006 book chapter](http://www.math.uic.edu/~hanson/pub/ZZhu/optport05zzfbhweb.pdf)*. Notice timedependence and that the *both diffusion and jump standard deviations are much more variable than the means*, respectively.

#### • 2.3. Asset Models with Stochastic Volatility:

• Empirical evidence indicates that the asset price  $A_i$  volatility,  $\sigma =$ …<br>/  $\overline{V_i}$ , is random leading to a stochastic-volatility diffusion (SVD) model, with stochastic variance  $V_i$ , taking the form of coupled square-root stochastic noise models, as a double time series,

$$
\log(A_{i+1}) \simeq \log(A_i) + (\mu - V_i/2)\Delta t + \sqrt{V_i \Delta t} Z_i^{(a)},
$$
  

$$
V_{i+1} = V_i + \kappa_v(\theta_v - V_i)\Delta t + \sigma_v \sqrt{V_i \Delta t} Z_i^{(v)},
$$
 (29)

where  $V_i \!\geq\! \min(V_i) \!=\! \varepsilon_v \!>\! 0$  such that  $\Delta t \!\ll\! \varepsilon_v \!\ll\! 1$  to avoid the **zero-variance singularity** as well as stochastic calculus and simulation problems (Hanson, 2009). Here,  $\kappa_v$  is the deterministic mean rate of decay,  $\theta_v$  is the deterministic equilibrium level,  $\sigma_v$  is the volatility of volatility and  $\rho_{a,v} = \text{Cov}\left[Z_i^{(a)}\right]$  $\tilde{Z}_i^{(a)}, Z_i^{(v)}$  $\mathcal{L}$ is the correlation coefficient between the  $Z_i^{(a)}$  $\mathbf{z}_i^{(a)}$  and  $\mathbf{Z}_i^{(v)}$  $i^{(v)}$  standard normally distributed noise.

- The problem is that the *stochastic variance and hence the stochastic volatility cannot be directly estimated*, so are *called latent variables* and special methods are needed to otherwise estimate these stochastic variables.
- Also, T. G. Andersen et al. (2007) have found that *volatility jumps are highly important* in bond yields, equity return indices and foreign exchange rates.

# • *Main Topic 2. Exploratory Data Analysis Tools: Analytical and Computational*

## • *2.3. Pseudo-Random Number Generators (RNGs) for Financial Applications:*

• *Pseudo-RNG means Deterministically Simulated RNGs:* There is no such thing as purely random number generators and the basic procedure to simulate the generation of so-called random or pseudo-random numbers is purely deterministic using basic algebraic operations with large multipliers truncated by modular arithmetic with a large modulus called the **linear congruential** method, sometimes followed by techniques like shuffling the raw results to reduce bias (see any *Numerical Recipes handbook*). There are other methods, such as those for **quasi-random number** generators that have more deterministic representations, but are more efficient for generating very large samples of these simulated random numbers.

## • *More on Pseudo-RNGs:*

Specialists in this area work to develop new, more reliable and efficient simulated random numbers, such as the the *Mersenne Twister* that is used as an option in the current MATLAB uniform random generator **rand** or the Statistics Toolbox **normrnd**. MATLAB has not always been on the leading edge in computational systems for the applied sciences, because decades ago the **rand** developed for the early PCs was used beyond its lifetime and a bad bias appeared in the output of **rand** using more powerful and precise

PCs.

## • *Uniform Random Generation:*

The uniform or rectangular distribution is the most basic distribution and its (pseudo-)random number generator is used to generate random numbers for other distributions by transformation or other techniques. It is also the best example of fat tails. The *uniform distribution on*  $[a, b]$  is theoretically given by its density,

$$
f_Z^{(u)}(z;a,b) = \frac{1}{b-a} \left\{ \begin{array}{ll} 1, & a \leq z \leq b \\ 0, & else \end{array} \right\},\tag{30}
$$

where  $\mu_Z = (b+a)/2$  and  $\sigma_Z^2$  $\frac{2}{Z} = (b - a)^2 / 12$ , or by the distribution itself,

$$
F_Z^{(u)}(z;a,b) = \frac{1}{b-a} \left\{ \begin{array}{ll} 0, & z \le a \\ z-a, & a \le z \le b \\ b-a, & b \le z \end{array} \right\} . \tag{31}
$$

**FINM 331/Stat 339 W10 Financial Data Analysis — Lecture2-page32 — Floyd B. Hanson**

### • **MATLAB** *Uniform RNGs:*

In **MATLAB** (similar in R, S and other systems), the basic uniform random number generator (RNG) is on the open interval  $(0, 1)$ (almost all RNG are on open intervals), i.e., for  $F_Z^{(u)}(z;0^+,1^-)$  or more precisely on  $[\delta, 1 - \delta] \simeq (0^+, 1^-)$ , where  $\delta = \text{eps}/2$  and **eps** is the machine epsilon in **MATLAB** as mentioned last time. The usual form on  $(a, b)$  is

 $Z = a + (b - a) * \text{rand}(m, n); \Longleftrightarrow Z = \text{uniform}(a, b, m, n);$  (32) where  $(m, n)$  is the integer size of the random matrix generated and **unifrnd** is the **MATLAB Statistics Toolbox** uniform RNG with enhanced arguments. *Caution*: "unifrnd (mu, sigma, n);" means the same as "**unifrnd(mu,sigma,n,n);**" or an **n**th order random matrix, so use "**unifrnd(mu,sigma,1,n);**" or "**unifrnd(mu, sigma, n, 1);**" for row and column vectors, respectively. For histogram illustration of **rand** simulations using *[book sample uniform code](http://www.math.uic.edu/~hanson/pub/SIAMbook/MATLABCodes/uniform03fig1.m)*, see this Lecture, pp. 5-6.

## • *Matrix Laboratory Background:*

Note that **MATLAB** stands for *"MATrix LABoratory"*, not Math Laboratory, but is also a highly vectorized computational system and will perform the best if you can *make your m-file code as much in matrix-vector form as possible*, avoid the use of **for** and other loops, if possible or practical.

**MATLAB** is so popular in some areas, especially for the powerful toolboxes in the area, that the area users, such as control engineering, believe that **MATLAB** was develop just for them. However, it was originally developed around 1980 or earlier by *Cleve Moler*, an University of New Mexico *Applied Math* Professor and Stanford PhD who worked in computational linear algebra and who built a computational system for himself in *FORTRAN* (*C was only a computer systems language* then) to compute his results and graphically display them and eventual let his friends and colleagues use it and finally going commercial with it.

## • *Rand Seeds, State and Streams:*

Each call to **rand** produces an different state or seed of random numbers, but this can be controlled but specifying the 'state' or 'seed', for example,

## $\texttt{rand('state',k)}; Z = a + (b - a) * \texttt{rand}(m, n);$  (33)

where *'state'* is a literal and  $\boldsymbol{k}$  is a specified positive integer state, so if *k* is fixed so will the set of random numbers produced. The *'seed'* produces slightly different random numbers. See **MATLAB help** for more information or for more sophisticated control of randomstreams see **RandStream**.

• *More Statistics Toolbox Uniform RNG –* **unifrnd***:* The **MATLAB Statistics Toolbox** (comes with the **MATLAB Student Version**) provides a more compact form for the  $m \times n$  uniform RNG on  $(a, b)$ , actually a trivial repackaging of the above vanilla form as

 $Z = unifrnd(a, b, m, n);$  (34)

As with **rand** higher order random arrays beyond order 2 (matrices) can be generated, e.g, **unifrnd(a,b,m,n,p)** for a 3rd order,  $m \times n \times p$  array.

• *More Uniform Distribution Statistics:*

The coefficient of skew is  $\eta_3 = 0$ , i.e., skewless and the coefficient of kurtosis is  $\eta_4 = 1.8 < 3$ , i.e., negative excess kurtosis over normal or platykurtic, flatter than normal and very much so.

## • *Normal Random Generation – Normal Probability Density Function:*

The normal distribution is a good representation of the central **part of the distribution** of equities and other underlying financial assets when log-prices are studied, the asset prices themselves are usually log-normally distributed. Recall that the Central Limit Theorem (Lect. 1, pp. 39ff) predicts that is should be the limit of the scaled sample mean in the limit of a very large number of independent observations with common  $\mu_z = \mathbf{E}_z[\mathbf{Z}]$  and  $\boldsymbol{\sigma^2_{z}}$  $z^2 = \text{Var}_Z[Z]$  statistics.

The **normal distribution on**  $(-\infty, +\infty)$  is theoretically given by its density,

 $f_Z^{(n)}$  $\sigma^{(n)}_{Z}(z;\mu_{z},\sigma^{2}_{z})=% {\textstyle\sum\nolimits_{\alpha}} e_{\alpha}g_{\alpha}e^{\beta}G(z;\mu_{z})\Sigma_{\alpha}(\beta)G(z;\mu_{z})\Sigma_{\alpha}(\beta)G(z;\mu_{z}) \label{eq:2.14}%$ 1  $\sqrt{2\pi\sigma_z^2}$  $\exp(-(z-\mu_z)^2/(2\sigma_z^2$  $\binom{2}{z}$ ), (35) where **normpdf(z,mu,sigma)** is the **MATLAB Statistics Toolbox** normal probability density function (PDF).

• *Normal Cumulative Distribution Function (CDF):* The **normal CDF** for normal RV  $\mathbb{Z}^{(n)}$  is given by

$$
F_Z^{(n)}(z; \mu_z, \sigma_z^2) \equiv \text{Prob}[Z^{(n)} \le z]
$$
  
= 
$$
\int_{-\infty}^z f_Z^{(n)}(x; \mu_z, \sigma_z^2) dx
$$
 (36)

and computed with the convenient **Statistics Toolbox** function

$$
fz = normalf(z, mu, sigma); \qquad (37)
$$

given normal parameters **mu** and **sigma**.

For the *discretized Black-Scholes (1973) model*, the change in the log-asset can be written in  $\Delta t$ -precision (i.e., neglecting o( $\Delta t$ )):  $\Delta \log(A_i) \mathop{=}\limits^{\Delta t} \mu_{\log} \Delta t \mathop{+}\limits \sigma$ √  $\overline{\Delta t}Z_i \,{\stackrel{\rm dist}{=}} F^{(n)}_Z$  $\sigma_\mathrm{Z}^{(n)}(z;\mu_\mathrm{log}\Delta t,\sigma^2\Delta t);\;$  (38) where  $\mu_{\text{log}} \equiv \mu - \sigma^2/2$ ,  $\sigma$  and  $\Delta t \ll 1$  are constants, while *Merton's (1973) versions are much more general*.

• *Statistics Toolbox Normal RNG:*

With this Toolbox, the scaled, compact form of the *normal RNG* is **normrnd** with the usual syntax,

$$
z = normal(mu, sigma,m,n); (39)
$$

where  $(m, n)$  is the integer size of the random matrix generated.

• *Vanilla MATLAB Normal RNG:*

In vanilla **MATLAB**, the basic normal random number generator (RNG) **randn** is similar to the uniform **rand**, except for that except that it is usually generated from two uniform RVs by the elegant *Box-Muller algorithm*. The usual form on on the real line is

```
Z = mu + sigma * randn(m, n); (40)
```
where  $(m, n)$  is the integer size of the random matrix generated. This form is the likely the underlying function that defines **normrnd**. For histogram illustration of **randn** using *[book sample](http://www.math.uic.edu/~hanson/pub/SIAMbook/MATLABCodes/normal03fig1.m) [normal code](http://www.math.uic.edu/~hanson/pub/SIAMbook/MATLABCodes/normal03fig1.m)*, see this Lecture, pp. 7–8.

• *Normal Distribution Inverse Function:*

Another important function is the inverse normal CDF,

 $z =$  $\sqrt{ }$  $F^{(n)}_{Z}$ Z  $\big)^{-1}(p;\mu_z,\sigma^2_z) \quad \ni \ \ p = F^{(n)}_Z$  $\mathcal{L}^{(n)}\!\!\left(z;\mu_z,\sigma^2_z\right)$  $(41)$ where p is the given probability. The **Statistics Toolbox** function can be used in the form

$$
z = norminv(p, mu, sigma); \qquad (42)
$$

If the **Statistics Toolbox** is not available (it does not come with the nonstudent version of **MATLAB)**, so it may useful to be aware of the relationship to the **complementary error function**,

$$
\operatorname{erfc}(x) = \frac{1}{\sqrt{\pi}} \int_x^{\infty} \exp(-t^2) dt \tag{43}
$$

and its inverse, i.e., for the standard normal CDF, is defined as

$$
normalf(x) = 0.5*erfc(exp(-x/sqrt(2)));
$$
 (44)

with normal distribution inverse

$$
norminv(x) = -sqrt(2) *erfcinv(2*p);
$$
 (45)

## • *Computational Caution for Normal CDF:*

*Caution: The normal CDF is very sensitive to the approximation used and less precise approximations can lead to gross errors in the case of small* x *values in the tails, so making your own approximation for* **normcdf** *is not recommended, but the MATLAB complementary error function* **erfc** *was developed by the legendary special function expert, Argonne National Lab's Jim Cody.*

### • *More Normal Statistics:*

The normal **coefficient of skew** is  $\eta_3 = 0$ , i.e., **skewless** and the coefficient of kurtosis is  $\eta_4 = 3$ , i.e., no excess kurtosis and called mesokurtic.

## • *Exponential Distribution:*

The **exponential distribution** on the positive real line is important since the time between successive jumps of a Poisson process is exponential distributed, i.e. *tells what the expected time to the next crash or bubble if the jump rate were known*. Also, the related double exponential distribution on the full real line is used by *[S.](http://www.columbia.edu/~sk75/KouWangMS.pdf) [Kou & H. Wang, 2004](http://www.columbia.edu/~sk75/KouWangMS.pdf)* to model jump amplitude distribution, as *[Z.](http://www.math.uic.edu/~hanson/pub/ZZhu/optport05zzfbhweb.pdf) [Zhu & F. Hanson, 2005](http://www.math.uic.edu/~hanson/pub/ZZhu/optport05zzfbhweb.pdf)* has used both single and double uniformly distributed jump amplitudes *to model crashes and bubbles in the market*.

• *Exponential Probability Density and Cumulative Distribution Functions:*

The **exponential distribution on** [0,  $\infty$ ) is theoretically given by its density,

$$
f_Z^{(e)}(z; \lambda) = \lambda e^{-\lambda z} \begin{cases} 1, & z \ge 0 \\ 0, & else \end{cases}, \tag{46}
$$

with  $\mu_Z = 1/\lambda$  and  $\sigma_Z^2$  $Z = 1/\lambda^2$  statistics, or by the distribution itself,

$$
F_Z^{(e)}(z; \lambda) \equiv \text{Prob}[Z^{(e)} \le z] = (1 - e^{-\lambda z}) \begin{cases} 1, & z \ge 0 \\ 0, & else \end{cases}, \tag{47}
$$

for exponentially distributed RV,  $\mathbf{Z}^{(e)}$ , where the single parameter of the distribution is the **rate**  $\lambda$ , the reciprocal of the mean  $\mu_Z$ . The  ${\eta_3 = 2 > 0, \eta_4 = 9 > 3}$  are the coefficients of skew and kurtosis, so has positive skew and positive excess kurtosis or leptokurtic.

• *Exponential Distribution RNGs:*

With the **Statistics Toolbox**, the scaled version compact exponential random number generator **exprnd** is given by

$$
Z = exprnd(mu, m, n); \qquad (48)
$$

where  $mu=1/Lambda$  is the mean and  $(m, n)$  is the array size.

There is no corresponding vanilla **MATLAB** version, but in *[Hanson's](http://www.math.uic.edu/~hanson/pub/SIAMbook/bk0BprelimAppendfinal.pdf) [Online Appendix B Preliminaries](http://www.math.uic.edu/~hanson/pub/SIAMbook/bk0BprelimAppendfinal.pdf)* we have

$$
X = -\log(\text{rand}(m, n)) / \text{lambda}; \qquad (49)
$$

using an efficient uniform distribution transformation using **MATLAB**'s **rand**.

A histogram illustration of **x=-mu\*log(rand(N,1))** simulations follows using *[book sample exponential code](http://www.math.uic.edu/~hanson/pub/SIAMbook/MATLABCodes/exponential03fig1.m)*.

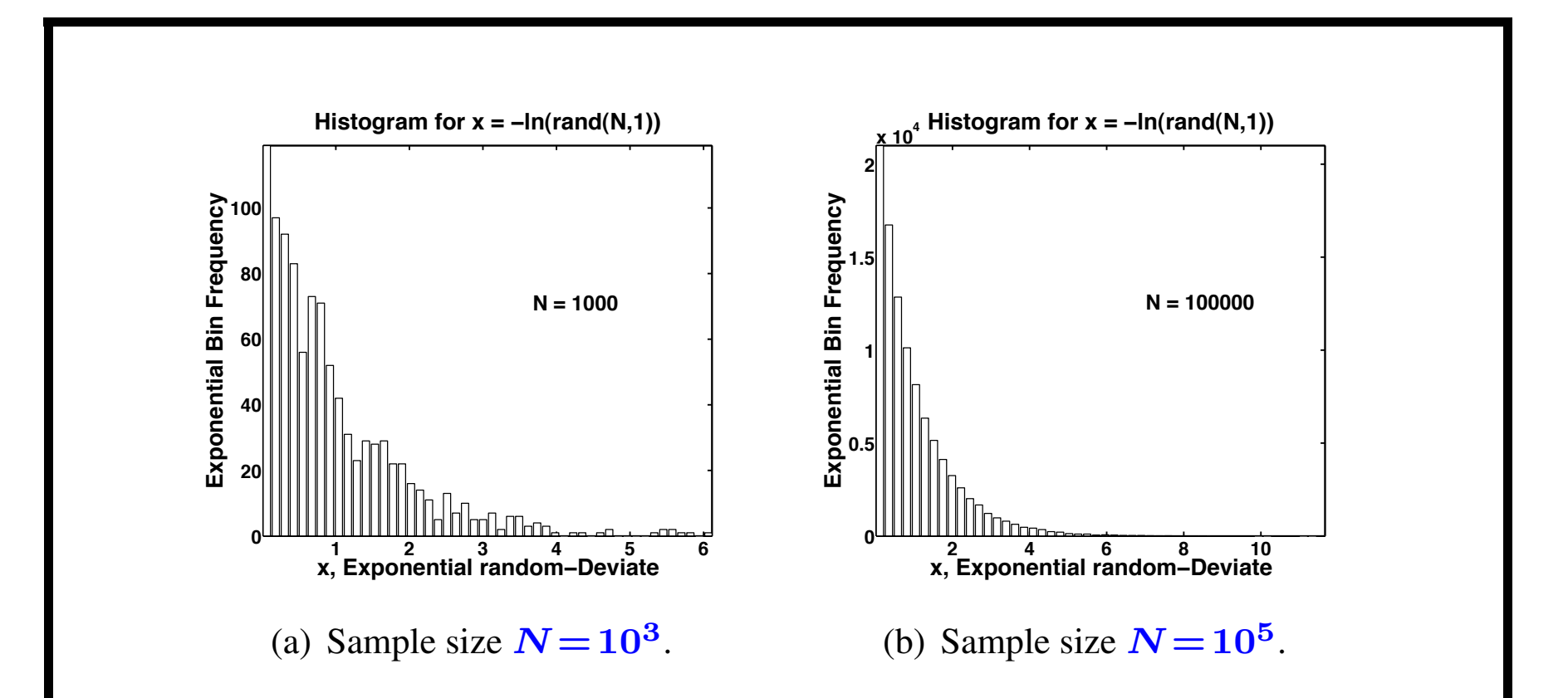

<span id="page-44-0"></span>Figure 9: Histograms of simulations of the **standard exponential distribution** with mean  $\mu = 1/\lambda = 1$  using **MATLAB** rand and log with 50 bins for two sample sizes N. The histogram for the large sample size of  $N = 10^5$  in Subfigure [9\(b\)](#page-44-0) exhibits a better approximation to the theoretical exponential density  $f_Z^{(e)}(z;1)$  using [exponential sample code](http://www.math.uic.edu/~hanson/pub/SIAMbook/MATLABCodes/exponential03fig1.m) in *[Online Appendix B Preliminaries](http://www.math.uic.edu/~hanson/pub/SIAMbook/bk0BprelimAppendfinal.pdf)*, page B15 and in Chalk/Course Documents.

## • *More Exponential Distribution Functions:*

Other useful exponential distribution functions are **expcdf**, **expinv** and **exppdf**, whose syntax can be found from **MATLAB help** with the **Statistics Toolbox**.

There are also several useful generic functions where the user specifies the distribution nickname as a literal in quotes of over 20 distribution options and some are **random**, **cdf** and **pdf**. The random integer generator **randi** provides an way of selection random component subscripts from a nonrandom vector of observations.

In *[Hanson's Online Appendix B Preliminaries](http://www.math.uic.edu/~hanson/pub/SIAMbook/bk0BprelimAppendfinal.pdf)* there is more information on the properties of some of these distributions, including *means, variances, skews and kurtosis formulas*.

## • *Poisson Random Generation:*

*Siméon-Denis Poisson* (pronounced like *pwah-sohn*) developed the Poisson distribution following a study of the frequency of **mule kicks** in the French Army, but ironically his name means fish in French and has nothing to do with the word **poison**, though it is a rare event that a student asks about those "poison variables".

The **Poisson distribution** represents integer or discrete events, which we will call jump events or just jumps that we wish to include in models with large market crashes and rallies. The **Poisson** distribution is defined independent of times such that for jump counts  $k = 0,1,2,...$ , the **probability** that there are exactly k **jumps** with **parameter**  $\Lambda > 0$  is given by

$$
p_k(\Lambda) \equiv \text{Prob}[Z^{(p)} = k] = e^{-\Lambda} \frac{\Lambda^k}{k!}
$$
 (50)

where k! is the *factorial function* such that  $0! \equiv 1$  and recursively,  $(k + 1)! = (k + 1) \cdot k!$ .

## • *Poisson Distribution Properties:*

The properties of the Poisson distribution follow quickly from those for the exponential function

$$
\exp(x) \equiv e^{x} \stackrel{\text{taylor}}{=} \sum_{k=0}^{\infty} \frac{x^k}{k!},\tag{51}
$$

which is **uniformly convergent** making the interchange of calculus operations very legitimate.

The Poisson expectation of a function of a Poisson RV,  $g(Z^{(p)})$ , is defined asvspace\*-0.5em

$$
\mathbf{E}_{Z}\left[g(Z^{(p)})\right] \equiv e^{-\Lambda} \sum_{k=0}^{\infty} \frac{\Lambda^{k}}{k!} g(k),\tag{52}
$$

so from the properties of the basic exponential Taylor series,  $E[1] = 1$  trivially conserving probability since  $\sum_{k=0}^{\infty} \Lambda^k/k! = \exp(\Lambda).$ 

## • *Poisson Distribution Mean:*

Similarly, but also using an interchange of differentiation and summation,

$$
\mu = \mu^{(p)} \equiv \mathbb{E}\left[Z^{(p)}\right] \equiv e^{-\Lambda} \sum_{k=0}^{\infty} \frac{\Lambda^k}{k!} k
$$
  
ident  $e^{-\Lambda} \cdot \Lambda \frac{d}{d\Lambda} \sum_{k=0}^{\infty} \frac{\Lambda^k}{k!} \stackrel{taylor}{=} e^{-\Lambda} \cdot \Lambda \frac{d}{d\Lambda} e^{\Lambda}$  (53)  
 $\stackrel{\text{loc}}{=} \Lambda$ ,

since the natural exponential has the property that it is its own derivative,  $d \exp(x)/dx = \exp(x)$ , by one of the **laws of exponents (LOE)** we have  $\exp(a) \cdot \exp(b) \stackrel{\text{loe}}{=} \exp(a+b)$ , and the identity  $\Lambda \frac{d}{d\Delta t}$  $\frac{d}{d\Lambda}\sum_{\boldsymbol{k}=\boldsymbol{0}}^{\boldsymbol{\infty}}$  $\boldsymbol{\Lambda^k}$  $\boldsymbol{k}!$  $\stackrel{\text{ident}}{=}\sum_{k=0}^{\infty}$  $\boldsymbol{\Lambda^k}$  $\frac{\Lambda^{n}}{k!}k$  through uniform convergence.

#### • *Poisson Distribution Variance and Beyond:*

The **Poisson variance** reflects this one parameter distribution and is

$$
\sigma^{2} = (\sigma^{(p)})^{2} \equiv \mathbb{E}\left[\left(Z^{(p)} - \Lambda\right)^{2}\right] \stackrel{\text{ident}}{=} E\left[\left(Z^{(p)}\right)^{2}\right] - \Lambda^{2}
$$

$$
= e^{-\Lambda} \sum_{k=0}^{\infty} \frac{\Lambda^{k}}{k!} k^{2} - \Lambda^{2} = e^{-\Lambda} \left(\Lambda \frac{d}{d\Lambda}\right)^{2} e^{\Lambda} - \Lambda^{2}
$$

$$
= e^{-\Lambda} \Lambda \frac{d}{d\Lambda} \Lambda e^{\Lambda} - \Lambda^{2} = e^{-\Lambda} \Lambda (\Lambda e^{\Lambda} + e^{\Lambda}) - \Lambda^{2}
$$

$$
= \Lambda(\Lambda + 1) - \Lambda^{2} = \Lambda,
$$
 (54)

where power of  $k$  inside the summand has been replaced by the same power of the operator  $\Lambda \frac{d}{d\ell}$  $\frac{d}{d\Lambda}$  outside and the only a single power of differentiation was performed at each step. Note that a bit of analysis and algebra has been used. For **higher central moments**, identities can also be used to form recursions in terms of the regular moments using the binomial theorem with given lower ones, such as  $E[(Z - \Lambda)^3] = E[Z^3] - 3\Lambda E[Z^2] + 2\Lambda^3$  for reducing the third order central moment to the regular one, given  $E[Z^2] = \Lambda(\Lambda + 1)$ .

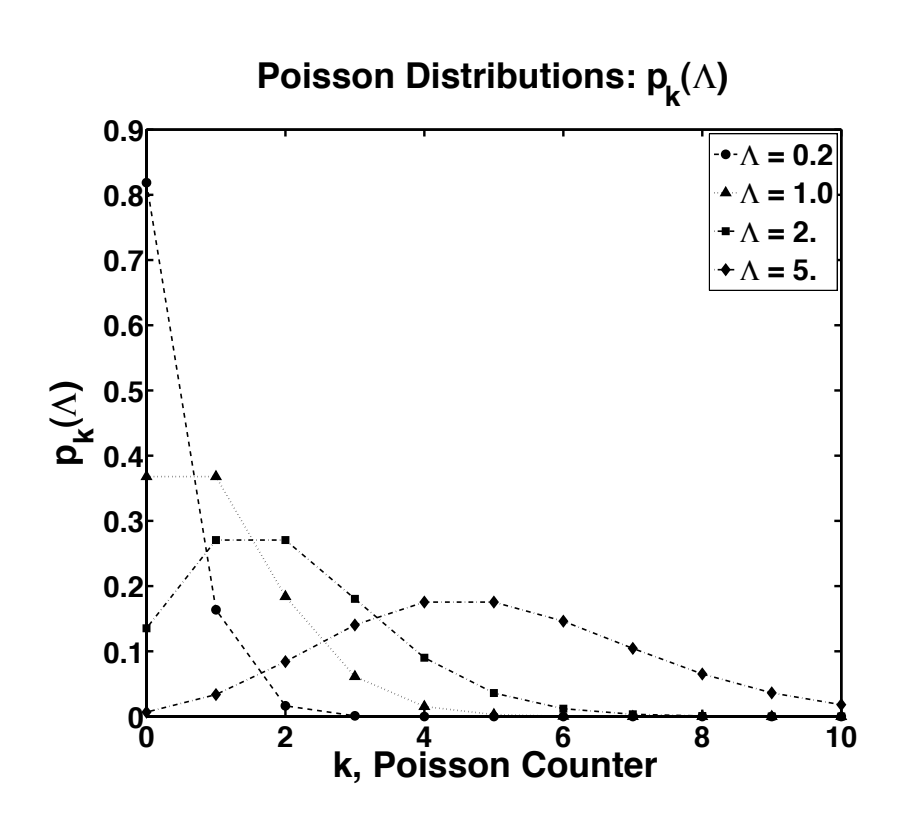

<span id="page-50-0"></span>Figure 10: **Poisson distributions**  $p_k(\Lambda)$  with respect to the Poisson counter variable k for parameter values  $\Lambda = 0.2$ , 1.0, 2.0, and 5.0. The discrete values are connected by dashed, dotted, and dash-dotted lines to help visualize the distribution the parameter form, but notice the normal-like form for  $\Lambda = 5.0$  all using *[Poisson sample code](http://www.math.uic.edu/~hanson/pub/SIAMbook/MATLABCodes/poisson03fig1.m)* with **MATLAB** recursions in *[Online Appendix B Preliminaries](http://www.math.uic.edu/~hanson/pub/SIAMbook/bk0BprelimAppendfinal.pdf)*, page B21 and in Chalk/Course Docs.

- *Statistics Toolbox Poisson Functions:*
	- **K = poissrnd(Lambda,m,n);** produces an **m**×**n** matrix of random Poisson counts **K** for Poisson parameter  $\Lambda =$  **Lambda**. ◦ **P = poisspdf(X,Lambda);** produces a continuous probability matrix (or vector or scalar) **Y** for a corresponding continuous counting matrix (or vector or scalar) **X** for integer components and else 0, i.e.,

$$
Y = p_X(\Lambda) 1_{X \in \{0, 1, 2, \dots\}},\tag{55}
$$

say, in the scalar case where  $\mathbf{1}_{\mathcal{S}}$  is the indicator function for set  $\mathcal{S}$ . For Example, a poorly documented curve of one of the curves in Fig. [10](#page-50-0) on the previous page can quickly be produced by  $X = 0:10;$  Lambda =  $5.0;$   $P = \text{poisspdf}(X, \text{Lambda})$ ; but this can fixed up to make a professional presentation.

◦ Also **[LambdaHat,LambdaCI] = poissfit(X,alpha)**, given input n-vector data **X** and confidence interval value **alpha** will output Poisson parameter estimate **LambdaHat** by the sample mean and a **100 (1-alpha)** & confidence interval (CI).

• *Poisson Stochastic Processes as a Time Series:*

For modeling crashes, it is necessary to introduce time but here discrete time, as in a time series, and a constant jump amplitude so we are not restricted to unit jumps, i.e.,  $Z_i = c \cdot \Delta P_i$  and  $\Lambda = \lambda \Delta t$ ,  $\lambda > 0$  and  $\Delta t > 0$ . Let the log-return be

$$
J_i = c \cdot \Delta P_i,\tag{56}
$$

such that  $\Delta P_i$  is an (integer) counting process and

$$
p_k(\lambda \Delta t) = \text{Prob}[\Delta P_i = k] = e^{-\lambda \Delta t} \frac{(\lambda \Delta t)^k}{k!},\qquad(57)
$$

where  $E[\Delta P_i] = \lambda \Delta t = \text{Var}[\Delta P_i]$ , but  $E[J_i] = c \lambda \Delta t$  and  $\text{Var}[J_i] = c^2 \lambda \Delta t$  since the  $J_i$  process is not a unit amplitude process like  $\Delta P_i$  unless  $c=1$ , so the mean-variance equivalence property does not hold for even a more general Poisson process.

P.S. *Process means a function of time*, but can be deterministic (nonrandom) or stochastic (random).

• *Exponential Distribution of Time Between Poisson Jumps: Lemma:* Let  $\Delta P_j$  be a simple Poisson process with fixed jump rate  $\lambda > 0$  and  $T_j$  be the *j*th jump-time, then the time between jumps  $\Delta T_j \equiv T_{j+1} - T_j$  conditioned on  $T_j$  for  $j = 0, 1, 2, \dots$  with  $T_0 \equiv 0$  is

 $F_{\Delta T_j}(\Delta t; \lambda) \equiv {\rm Prob}[\Delta T_j \leq \Delta t \,|\, T_j] = 1 - e^{-\lambda \Delta t}$ . (58) *Proof:* The basic idea is that the above conditional probability will be the same as the probability there will be at least one jump in  $\Delta t$ ,

$$
Prob[\Delta T_j \le \Delta t | T_j] \stackrel{\text{total}}{=} 1 - Prob[\Delta T_j > \Delta t | T_j]
$$
\n
$$
\stackrel{\text{basic}}{=} 1 - Prob[\Delta P_j = 0 | T_j]
$$
\n
$$
\stackrel{\text{index}}{=} 1 - Prob[\Delta P_j = 0]
$$
\n
$$
\stackrel{\text{indep}}{=} 1 - Prob[\Delta P_0 = 0]
$$
\n
$$
\stackrel{\text{indep}}{=} 1 - Prob[\Delta P_0 = 0]
$$
\n
$$
\stackrel{\text{indep}}{=} 1 - e^{-\lambda \Delta t} = F_Z^{(e)}(\Delta t; 1/\lambda),
$$
\nwhere  $\Delta P_j \equiv P_{j+1} - P_j$  and which proves the hypothesis.

**FINM 331/Stat 339 W10 Financial Data Analysis — Lecture2-page55 — Floyd B. Hanson**

## • *Compound Poisson Processes:*

Simple Poisson processes are just too simple to have sufficient character for real world applications financial applications, because large market movements beyond diffusions come in many sizes. Even in *Merton's (1976)* pioneering jump-diffusion model generalizing Black-Scholes-Merton (1973), he used compound processes, in which in discrete log-return form of the jump term, restricted to single jumps, at the  $i$ th time-step is

$$
J_i = \tilde{\nu}_i \Delta P_i,\tag{60}
$$

where the  $\tilde{\nu}_i = \log(1 + \nu_i)$  from  $\nu_i > -1$  are **IID RVs** independent of the Poisson jump counting process  $\Delta P_i$  given a jump and in the jump-diffusion independent of the diffusion. So a compound Poisson is **doubly stochastic**, but you can think of the Poisson process randomly generating a jump-time as well as a **jump-amplitude instantaneously**. However, in the discrete case, there could be **no jumps but no more than one jump likely** in the time-interval  $(t_i-\Delta t,t_i]$  if  $\lambda\Delta t\ll1$ , where the jump-rate is  $\lambda$ .

• *Compound Poisson Statistics:* For IID  $\tilde{\nu}_i$ , let  $\text{E}[\tilde{\nu}_i] \equiv \mu_{\tilde{\nu}}$  and  $\text{Var}[\tilde{\nu}_i] \equiv \sigma_{\tilde{\nu}}^2$  $\frac{2}{\tilde{\nu}}$ , then  $\text{E}[J_i] = \text{E}[\tilde{\nu}_i \Delta P_i] \stackrel{\text{ind}}{=} \text{E}[\tilde{\nu}_i] \cdot \text{E}[\Delta P_i] = \mu_{\tilde{\nu}} \lambda \Delta t$  (61) and  $\text{Var}[J_i] = \text{E}[ (\tilde{\nu}_i \Delta P_i - \mu_{\tilde{\nu}} \lambda \Delta t)^2 ]$  $\frac{\text{devs}}{\text{=} \text{E}[((\tilde{\nu}_i - \mu_{\tilde{\nu}})(\Delta P_i - \lambda \Delta t)]}$  $+\mu_{\tilde{\nu}}(\Delta P_i-\lambda \Delta t)+\lambda \Delta t (\tilde{\nu}_i-\mu_{\tilde{\nu}}))^2\big]$  $\overset{\rm alg}{=}~\mathrm{E}\big[(\tilde\nu_i-\mu_{\tilde\nu})^2(\Delta P_i-\lambda\Delta t)^2$  $+2\mu_{\tilde\nu}(\tilde\nu_i-\mu_{\tilde\nu})(\Delta P_i-\lambda\Delta t)^2$  $+2\lambda \Delta t (\tilde\nu_i - \mu_{\tilde\nu})^2 (\Delta P_i - \lambda \Delta t)$  $+2\mu_{\tilde\nu}\lambda\Delta t(\tilde\nu_i-\mu_{\tilde\nu})(\Delta P_i-\lambda\Delta t)$  $+\mu_{\tilde{\nu}}^2$  $\frac{2}{\tilde{\nu}}(\Delta P_i - \lambda \Delta t)^2 + (\lambda \Delta t)^2 (\tilde{\nu}_i - \mu_{\tilde{\nu}})^2 \big]$  $\stackrel{\rm ind}{=} \sigma_{\tilde{\nu}}^2$  $_{\tilde{\nu}}^2 \lambda \Delta t + \mu_{\tilde{\nu}}^2$  $_{\tilde{\nu}}^2 \lambda \Delta t + \sigma_{\tilde{\nu}}^2$  $\frac{2}{\tilde \nu} (\lambda \Delta t)^2$ alg  $\stackrel{\text{aug}}{=} \left( \sigma_{\tilde{\nu}}^2 \right)$  $\frac{2}{\tilde \nu}(1+\lambda \Delta t)+\mu_{\tilde \nu}^2$  $\left(\tilde{\nu}_i^2\right)\lambda\Delta t\stackrel{\Delta \mathrm{t}}{=} \mathrm{E}\big[\tilde{\nu}_i^2\big]$  $\left[ \frac{2}{i}\right]$  λ $\Delta t.$ (62)

## • *More on Compound Poisson Processes:*

Note the with the IID assumption for the  $\tilde{\nu}_i$ , the mean of the compound, bilinear process is a bilinear product of means of the jump amplitude and the number of jumps on the average, making a lot of sense, but for the variance of the compound process is a bilinear combination of the 2nd moment  $(\mathrm{E}[\tilde{\nu}_i^2])$  $\binom{2}{i}$  ) and the common *jump variance* = *mean jump count*  $(\lambda \Delta t)$ , to *precision-* $\Delta t$ , i.e., here neglecting  $O((\Delta t)^2) = o(\Delta t)$  for  $\Delta t \ll 1$ .

• Why do we throw away the  $(\Delta t)^2$  terms in models? Well, that is almost never explained in calculus. If we have an fixed interval [0, T] and break it up into *n* parts of size  $\Delta t = T/n$ , then by elementary integral rules (integrals are the ultimate solution form),

$$
\int_0^T (dt)^2 \simeq \sum_{i=1}^n (\Delta t)^2 = n(\Delta t)^2 = n\left(\frac{T}{n}\right)^2 = \frac{T^2}{n} \to 0^+, \quad (63)
$$

as  $n \to +\infty$ , so  $\mathrm{O}((\Delta t)^2) = \mathrm{o}(\Delta t)$  simply does not count and neither does  $\mathrm{O}((\Delta t)^{3/2}) = \mathrm{o}(\Delta t)$  from diffusions.

## • *Question about Change of Variables for Simple or Compound Poisson Processes:*

The question about how the discrete jump-diffusion equation on Eq. [\(27\)](#page-24-1) went from multiplicative (geometric) form, √

 $A_{i+1}\!=\!A_i(1\!+\!\mu\Delta t\!+\!\sigma\sqrt{\Delta tZ_i\!+\!\nu_iY_i}$  $(64)$ to the approximate log-form on Eq. [\(28\)](#page-24-0) rewritten with  $(\Delta log(A_i)),$  $\Delta$ log( $A_i$ )  $\simeq$   $(\mu - \sigma^2/2)\Delta t + \sigma\sqrt{\Delta t}Z_i + \log(1+\nu_i)Y_i$  (65) and is very briefly explained in the text on this slide, saying that discontinuous  $(\Delta^{(d)})$  or jump changes are calculated differently from continuous  $(\Delta^{(c)})$  or diffusion changes. Diffusion change is by taking pure logs of the continuous part when  $\Delta t\ll1$ , √

$$
\Delta^{(c)}\log(A_i) \simeq (\mu - \sigma^2 Z_i^2/2)\Delta t + \sigma \sqrt{\Delta t} Z_i),\tag{66}
$$

while the former is by difference of logs of the discrete part,

pre-jump from post-jump (using  $\log(1+\nu_i Y_i) \stackrel{\text{zol}}{=}$ lol  $\log(1+\nu_i)Y_i$ ),

 $\Delta^{(d)}log(A_i) = log(A_i(1+\nu_i Y_i)) - log(A_i) \frac{\text{zol}}{\text{zol}}$ lol  $\log(1+\nu_i)Y_i,$ (67) and finally,  $\Delta \log(A_i) \simeq \Delta^{(c)} \log(A_i) + \Delta^{(d)} \log(A_i).$ 

- *\* Reminder: Lecture 2 Homework Posted in Chalk Assignments, due by Lecture 3 in Chalk Assignments!*
- \* Summary of Lecture 2:
	- 1. Simple Monte Carlo Methods.
	- 2. Pseudo-RNGs and Distribution Properties
	- 3. MATLAB RNGs, PDFs, CDFs, ...
	- 4. Uniform, Normal, Exponential Distributions, ...
	- 5. Poisson Distribution and Applications
	- 6. Compound Poisson if time permits